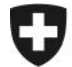

Schweizerische Eidgenossenschaft Confédération suisse Confederazione Svizzera Confederaziun svizra

Eidgenössisches Finanzdepartement EFD

**Eidgenössische Zollverwaltung EZV Oberzolldirektion** Sektion Organisation

**Berna,10.07.2007** 

# Info e-dec (12)

## **Modifiche previste in e-dec relative al traffico di perfezionamento, all'ufficio di notifica per il tabacco e all'arrotondamento dei pesi**

### **Traffico di perfezionamento**

Con l'entrata in vigore del nuovo diritto doganale il 1° maggio 2007, nel traffico di perfezionamento sono state introdotte nuove procedure. Nel traffico di perfezionamento passivo sono ora a disposizione, invece della procedura con carta di passo, il regime di non riscossione o il regime di non riscossione semplificato. Il regime da applicare viene definito nelle rispettive autorizzazioni. Se l'autorizzazione è rilasciata dall'ufficio doganale, l'imposizione avviene esclusivamente nel regime di non riscossione semplificato. I nuovi regimi sono validi dal 1° ottobre 2007. Un volantino relativo al perfezionamento passivo (compresa l'imposizione nei nuovi regimi) sarà pubblicato il più presto possibile in Internet.

Inoltre, nel campo relativo all'ufficio di notifica occorre dichiarare l'ufficio di sorveglianza indicato nell'autorizzazione.

Pertanto, è necessario cancellare, modificare o ridefinire alcune regole di plausibilità in e-dec Importazione.

#### SPECIFIC CHECK 2 - regole cancellate

**R186:** questa regola può essere cancellata.

#### SPECIFIC CHECK 2 - nuove regole

- **R229:** in caso di tipo di sdoganamento 2 (traffico di perfezionamento) e di tipo di procedura 1 (procedura ordinaria), il numero dell'ufficio di sorveglianza, secondo i dati di base, deve essere dichiarato nel capo relativo all'ufficio di notifica. In tutti gli altri casi questo campo non va compilato.
- **R247:** il codice IVA 92 [(tassazione a posteriori); nuovo codice] può essere dichiarato solo se si tratta del tipo di sdoganamento 2 (traffico di perfezionamento), della direzione di traffico 2 (passivo), del tipo di procedura 1 (procedura ordinaria), del codice merci commerciabili 2 (merci non commerciabili) e l'aliquota di dazio è 0.
- **R248:** in caso di tipo di sdoganamento 2 (traffico di perfezionamento) e carta di passo 0 (no), è obbligatorio compilare il campo relativo al tipo di procedura.
- **R261**: in caso di tipo di sdoganamento 2 (traffico di perfezionamento), di direzione del traffico 2 (passivo) e di tipo di procedura 2 (procedura semplificata), il codice merci commerciabili deve essere 1 (merci commerciabili).

SPECIFIC CHECK 2 - regole modificate

- **R190:** nuova condizione [direzione del traffico 1 (attivo) o 2 (passivo)].
- **R208:** ampliamento della regola [codice merci commerciabili 1 (merci commerciabili) a condizione che il codice IVA non sia 3 (esente)].
- **R209:** nuova condizione [tipo di procedura 1 (procedura ordinaria) o 2 (procedura semplificata)].

Le regole R190 e R208 sono valide dal 1° luglio 2007. Per tutte le altre modifiche occorrerà attendere il prossimo aggiornamento (agosto/settembre). Le date esatte verranno rese note prossimamente.

Il documento in allegato, SPECIFIC CHECK 2, fornisce una visione d'insieme di tutte le regole di plausibilità nel traffico di perfezionamento. Come di consueto, la descrizione tecnica e la history del test di plausibilità saranno pubblicate in Internet prima del prossimo aggiornamento.

Il documento relativo agli sdoganamenti speciali verrà adeguato il più presto possibile, indi messo a disposizione degli utenti.

#### **Ufficio di notifica per il tabacco**

La regola di plausibilità R136 garantisce che per gli sdoganamenti di tabacco con tipo di permesso 4 (revers tabacco) e dilazione di pagamento, venga indicato il codice dell'ufficio emittente permessi 98 (AFD altri). La sezione Imposizione del tabacco e della birra dispone invece di un proprio codice (21, STB). La corrispondente regola di plausibilità, R136, verrà adeguata con il prossimo aggiornamento (agosto/settembre). Per non creare "interazioni" con il test di plausibilità del sistema dei clienti, è necessario che apportiate le suddette modifiche nel vostro sistema.

#### **Arrotondamento dei pesi**

Ai sensi dell'articolo 2 della legge sulla tariffa delle dogane, il peso determinante i dazi è arrotondato ai 100 grammi seguenti. In linea di massima, l'indicazione di una sola cifra dopo la virgola si applica anche agli altri pesi (massa netta, peso netto doganale, quantità dei tributi suppletivi, quantità della tassa), a condizione che la tariffa doganale non preveda esplicitamente l'indicazione della massa netta in chilogrammi con tre cifre dopo la virgola (come ad esempio per minuterie e gioielleria).

La versione 1.2 dello schema XML per la trasmissione consente dappertutto l'indicazione di tre cifre dopo la virgola, ad eccezione del peso lordo. Ciò può creare problemi soprattutto per quanto riguarda il peso netto / peso netto doganale, in quanto il sistema riprende le tre cifre dopo la virgola del peso netto, mentre solo la prima del peso netto doganale. Dopo il trattamento da parte del sistema è pertanto possibile che, anche se i due valori immessi sono uguali, la massa netta risulti superiore alla massa netta doganale, provocando così un errore di plausibilità (R160).

Per questo motivo vi invitiamo a prestare particolare attenzione all'indicazione dei pesi.

N.B. Nella versione 1.3 dello schema XML, per il peso netto doganale e la quantità della tassa è possibile indicare solo una cifra dopo la virgola.

L'helpdesk e-dec è a vostra disposizione per eventuali domande.

Con cordiali saluti Helpdesk e-dec

#### Veredlungsverkehr

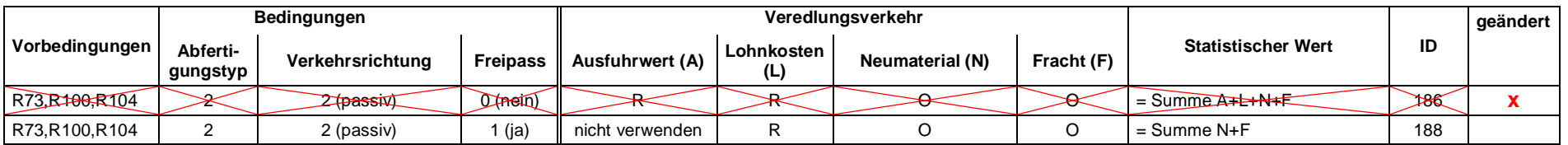

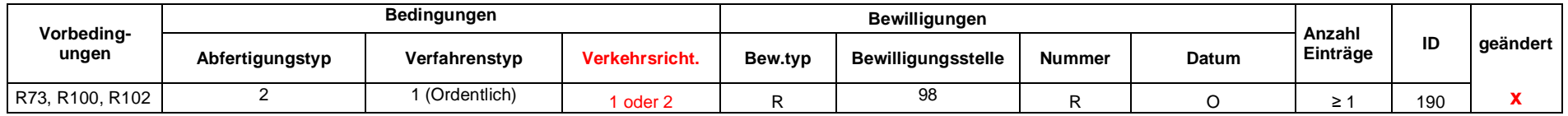

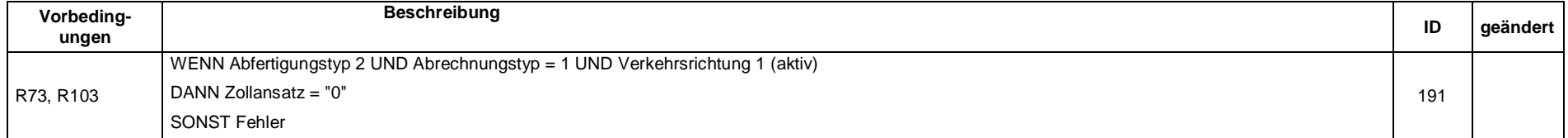

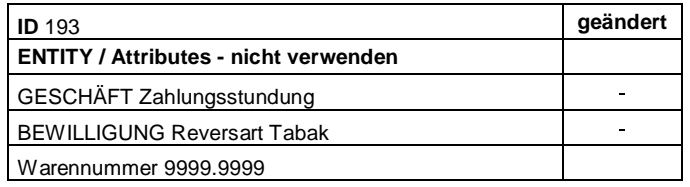

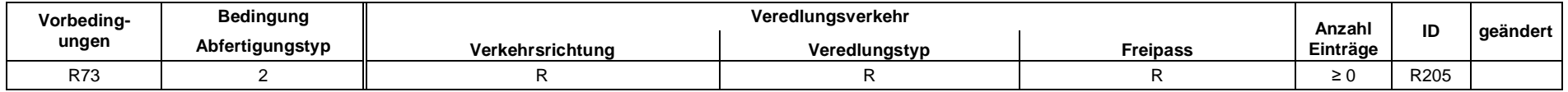

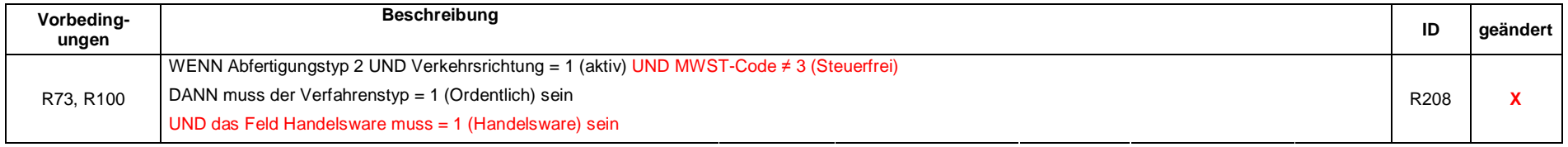

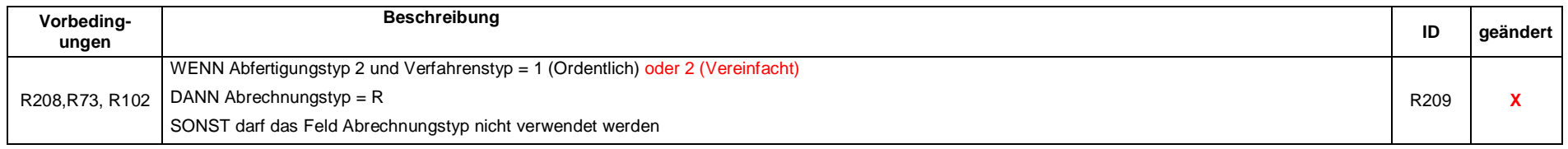

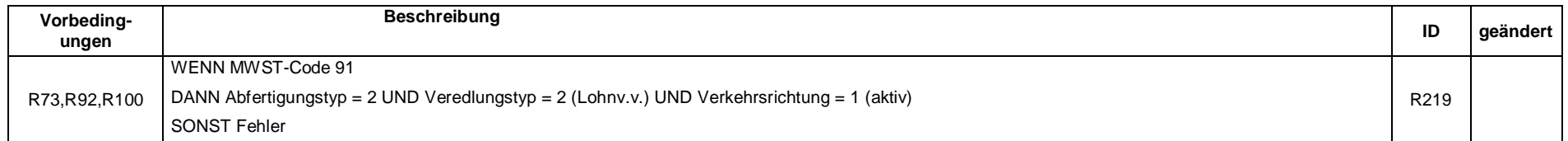

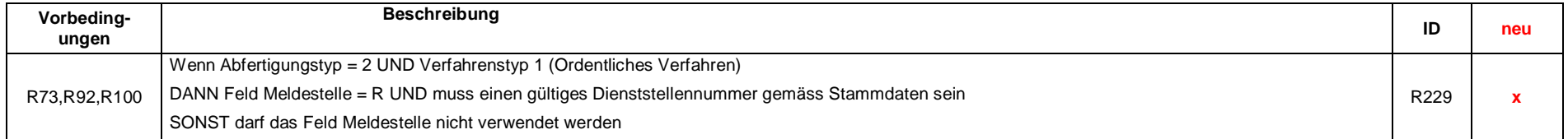

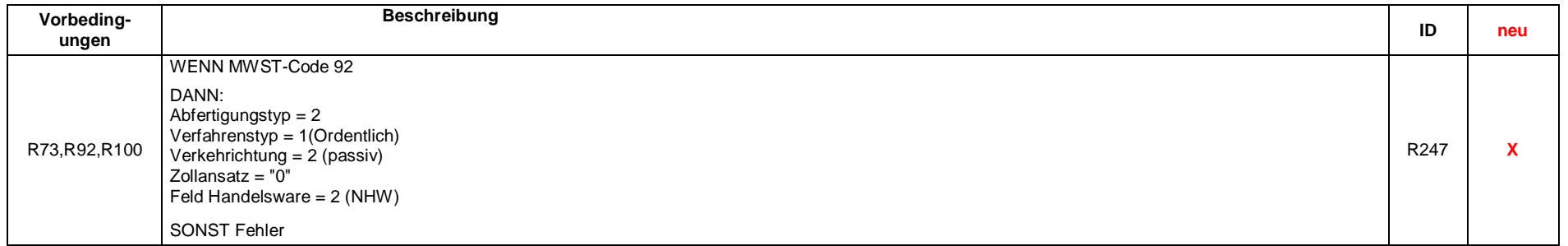

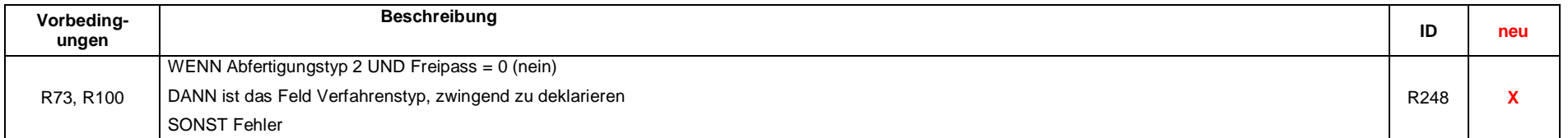

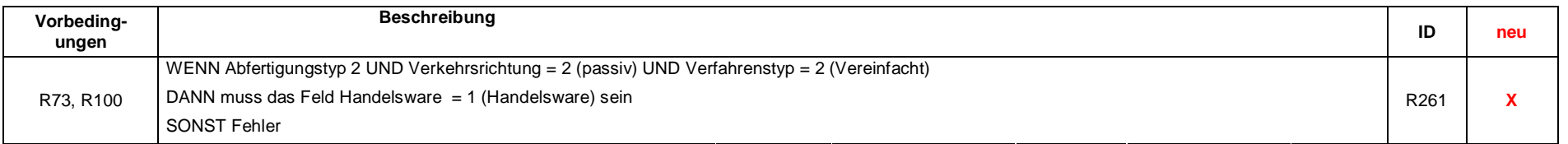